### **Simply one Geometry ... ... but so many different** *notations***: what a big chaos !!!**

# **a short survival guide**

The most recent SpatiaLite's versions does actually support a quite wide range of *textual notations* intended to represent Geometry objects for *neutral* and *cross platform* data exchange purposes. All this may easily be quite confusing for beginners (and for experienced users as well): so I suppose this short note may help you to quickly focus this specific matter in the most painless way.

### **Geometry Objects:**

The *internal* representation of any Geometry object is a *binary* one. This ensure high efficiency and robustness, but (unhappily) is strictly application-dependent.

i.e. it's not at all intended to support any kind of data exchange between different platforms.

The preferred way to support painless cross platform data exchange is using some appropriate *standard textual notation*: and SpatiaLite allows you to handle any required conversion from internal Geometries into their corresponding textual representations, and from textual representations into internal Geometries.

### **Geometry Classes:**

Accordingly to the standard OGC-SFS data model, the following Geometry Classes are supported:

- POINT: a single Point
- LINESTRING: a single Linestring aka PolyLine (an ordered succession of vertices: a valid Linestring **must** have at least two vertices)
- RING: more or less like a Linestring: but with the special constraint to be **closed**. i.e. first and last vertices must exactly coincide (so, a valid Ring **must** have at least four vertices).
- POLYGON: a valid Polygon **must** have an *exterior* Ring: and can optionally have an arbitrary number of *interior* Rings (*holes*) as well.
- MULTIPOINT: an arbitrary collection of Points (at least one Point is required).
- MULTILINESTRING: an arbitrary collection of Linestrings (at least one Linestring is required).
- MULTIPOLYGON: an arbitrary collection of Polygons (at least one Polygon is required).
- GEOMETRYCOLLECTION: an arbitrary collection of the above elementary classes (at least one item is required).

### **Dimensions:**

The OGC-SFS standard defines the following dimensional models:

- XY: aka 2D two cartesian coordinates for each point / vertex
- XYM: same as above + a *measure value* **M** for each point / vertex
- XYZ: aka 3D three cartesian coordinates for each point / vertex
- XYZM: same as above + a *measure value* **M** for each point / vertex

### **Supported Textual Notations:**

SpatiaLite supports the following standard textual notations:

- WKT (*Well Known Text*): the standard OGC notation.
	- Please note well: you can safely assume this one to be really standard for 2D [XY].
	- Unhappily this doesn't necessarily applies to other dimension models [XYZ, XYM and XYZM]
	- No real standard definitions exists in this case, and you must be prepared to face very poor and problematic cross platform portability.
- EWKT (*Extended WKT*): a not-at-all-standard WKT variant introduced by PostGIS.
	- Please note well: EWKT offers real support for 3D [XYZ, XYM and XYZM], and is quite widely supported, most notably by open source sw.
	- So you can safely assume this one to be a *de facto* standard.
	- Not at all surprisingly, EWKT can often offer better cross platform portability than *pure* WKT (not an absolute rule, anyway ...)
- GML (*Geography Markup Language*): an XML-based OGC-supported standard notation. Required by WMS and WFS *standard* web-services.
	- Please note well: although GML is a strongly structured and well defined format, it has several flaws and pitfalls.
	- At least two different definitions exist: the v.2.x.x and the v.3.x.x specifications are strongly different.
	- GML is quite complex and obnoxiously verbose.
- KML (*Keyhole Markup Language*): kind-of simplified GML introduced by Google.
	- Supported by Google Maps and Google Earth.
- GeoJSON (*geo JavaScript Object Notation*): an alternative JavaScript-based notation.
	- Widely used by WMS and WGS web services.
	- Really much more simplest and concise than GML.

Mapping internal Geometries into their corresponding text notations (and the opposite) isn't always supported in a 1:1 fashion: sometimes several language-specific constraints and/or limitations impose some kind of accommodation (aka *information loss*).

**Be aware and well conscious of this.**

### **Supported SQL functions:**

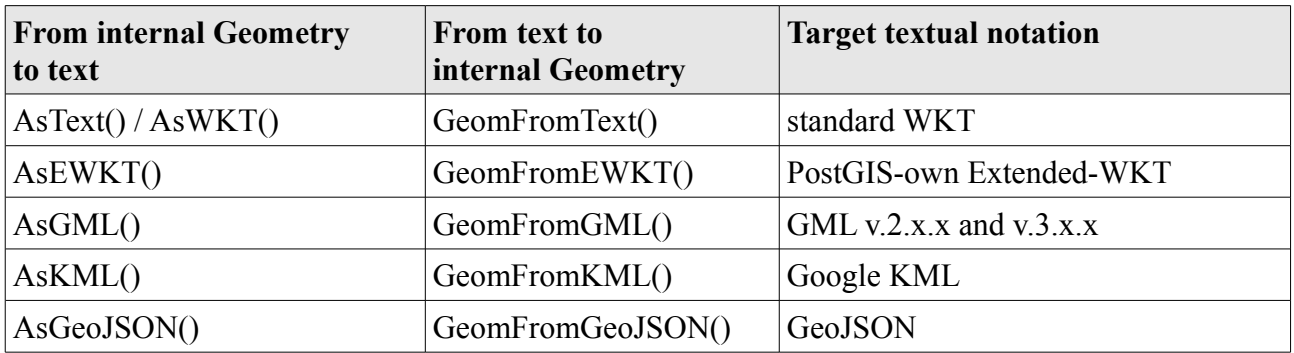

You can find into the following sections lots and lots of practical examples. The same identical Geometries will be consistently used, so to simply reading and unserstanding.

# Standard WKT

#### **POINT [XY]**

AsText(GeomFromText('POINT(-1.234556789 +9.87654321)', 4326))

----- POINT(-1.234557 9.876543)

#### **POINT [XYM]**

AsText(GeomFromText('POINT M(-1.234556789 +9.87654321 -0.123456789)', 4326)) ----- POINT M(-1.234557 9.876543 -0.123457)

#### **POINT [XYZ]**

AsText(GeomFromText('POINTZ(1.234556789 9.87654321 10.123456789)', 4326)) ----- POINT Z(1.234557 9.876543 10.123457)

#### **POINT [XYZM]**

AsText(GeomFromText('POINT ZM(1.234556789 -9.87654321 10.123456789 0.123456789)', 4326)) -----

POINT ZM(1.234557 -9.876543 10.123457 0.123457)

#### **LINESTRING [XYZ] (3 vertices)**

AsText(GeomFromText('LINESTRINGZ(1.23456789 -9.891234567 10.123456789, 2.34567891 -8.91234567 11.123456789, 3.45678912 -7.678912345 12.123456789)', 4326)) ----- LINESTRING Z(1.234568 -9.891235 10.123457, 2.345679 -8.912346 11.123457, 3.456789 -7.678912 12.123457)

#### **POLYGON [XY] (one interior Ring)**

AsText(GeomFromText('POLYGON((-1.23 -2.87,-11.23 -2.87,-11.23 -19.87,  $-1.23 -19.87, -1.23 -2.87$ ,  $(-4.56 -6.78, -5.56 -6.78,$  $-5.56 -7.78, -4.56 -7.78, -4.56 -6.78)$  , 4326) ----- POLYGON((-1.23 -2.87, -11.23 -2.87, -11.23 -19.87, -1.23 -19.87, -1.23 -2.87),  $(-4.56 - 6.78, -5.56 - 6.78, -5.56 -7.78, -4.56 -7.78, -4.56 -6.78))$ 

```
AsText(GeomFromText('GEOMETRYCOLLECTION Z(
POINTZ(111.923455678 -9.87654321 10.123456789),
POLYGON Z((1.23 -2.87 10.01, 11.23 -2.87 10.02,11.23 -19.87 +10.03,
+1.23 -19.87 +10.04,+1.23 -2.87 +10.01),
(4.56 -6.78 11.01, 5.56 -6.78 11.02,5.56 -7.78 11.03, 4.56 -7.78 11.04,
4.56 -6.78 +11.01)))', 4326))
-----
GEOMETRYCOLLECTION Z(POINT Z(111.923456 -9.876543 10.123457), 
POLYGON Z((1.23 -2.87 10.01, 11.23 -2.87 10.02, 11.23 -19.87 10.03, 
1.23 -19.87 10.04, 1.23 -2.87 10.01), (4.56 -6.78 11.01, 5.56 -6.78 11.02, 
5.56 -7.78 11.03, 4.56 -7.78 11.04, 4.56 -6.78 11.01)))
```
# PostGIS EWKT

#### **POINT [XY]**

AsText(GeomFromEWKT('SRID=4326;POINT(-1.234557 9.876543)'))

----- POINT(-1.234557 9.876543)

#### **POINT [XYM]**

AsText(GeomFromEWKT('SRID=4326;POINTM(-1.234557 9.876543 -0.123457)')) ----- POINT M(-1.234557 9.876543 -0.123457)

#### **POINT [XYZ]**

AsText(GeomFromEWKT('SRID=4326;POINT(1.234557 9.876543 10.123457)')) ----- POINT Z(1.234557 9.876543 10.123457)

#### **POINT [XYZM]**

AsText(GeomFromEWKT('SRID=4326;POINT(1.234557 -9.876543 10.123457 0.123457)')) ----- POINT ZM(1.234557 -9.876543 10.123457 0.123457)

#### **LINESTRING [XYZ] (3 vertices)**

AsText(GeomFromEWKT('SRID=4326;LINESTRING(1.234568 -9.891235 10.123457, 2.345679 -8.912346 11.123457,3.456789 -7.678912 12.123457)')) ----- LINESTRING Z(1.234568 -9.891235 10.123457,

2.345679 -8.912346 11.123457, 3.456789 -7.678912 12.123457)

#### **POLYGON [XY] (one interior Ring)**

```
AsText(GeomFromEWKT('SRID=4326;POLYGON((-1.23 -2.87,-11.23 -2.87,
-11.23 -19.87, -1.23 -19.87, -1.23 -2.87), (-4.56 -6.78, -5.56 -6.78,
-5.56 -7.78, -4.56 -7.78, -4.56 -6.78))'))
-----
POLYGON((-1.23 -2.87, -11.23 -2.87, -11.23 -19.87, -1.23 -19.87, -1.23 -2.87),
(-4.56 - 6.78, -5.56 - 6.78, -5.56 -7.78, -4.56 -7.78, -4.56 -6.78))
```

```
AsText(GeomFromEWKT('SRID=4326;GEOMETRYCOLLECTION(
POINT(111.923456 -9.876543 10.123457),POLYGON((1.23 -2.87 10.01,
11.23 -2.87 10.02,11.23 -19.87 10.03,1.23 -19.87 10.04,1.23 -2.87 10.01),
(4.56 -6.78 11.01,5.56 -6.78 11.02,5.56 -7.78 11.03,4.56 -7.78 11.04,
4.56 - 6.78 11.01)))'))
-----
GEOMETRYCOLLECTION Z(POINT Z(111.923456 -9.876543 10.123457),
```

```
POLYGON Z((1.23 -2.87 10.01, 11.23 -2.87 10.02, 11.23 -19.87 10.03, 
1.23 -19.87 10.04, 1.23 -2.87 10.01), (4.56 -6.78 11.01, 5.56 -6.78 11.02, 
5.56 -7.78 11.03, 4.56 -7.78 11.04, 4.56 -6.78 11.01)))
```
# GeoJSON

#### **POINT [XY]**

```
AsText(GeomFromGeoJSON('{"type":"Point","crs":{"type":"name",
"properties":{"name":"EPSG:4326"}},
"bbox":[-1.23455679,9.87654321,-1.23455679,9.87654321],
"coordinates":[-1.23455679,9.87654321]}'))
-----
POINT(-1.234557 9.876543)
```
#### **POINT [XYZ]**

```
AsText(GeomFromGeoJSON('{"type":"Point","crs":{"type":"name",
"properties":{"name":"EPSG:4326"}},
"bbox":[1.23455679,9.87654321,1.23455679,9.87654321],
"coordinates":[1.23455679,9.87654321,10.12345679]}'))
-----
POINT Z(1.234557 9.876543 10.123457)
```
#### **LINESTRING [XYZ] (3 vertices)**

```
AsText(GeomFromGeoJSON('{"type":"LineString",
"crs":{"type":"name","properties":{"name":"EPSG:4326"}},
"bbox":[1.23456789,-9.89123457,3.45678912,-7.67891234],
"coordinates":[[1.23456789,-9.89123457,10.12345679],
[2.34567891,-8.91234567,11.12345679],[3.45678912,-7.67891234,12.12345679]]}'))
-----
LINESTRING Z(1.234568 -9.891235 10.123457, 
2.345679 -8.912346 11.123457, 3.456789 -7.678912 12.123457)
```
#### **POLYGON [XY] (one interior Ring)**

```
AsText(GeomFromGeoJSON('{"type":"Polygon",
"crs":{"type":"name","properties":{"name":"EPSG:4326"}},
"bbox":[-11.23,-19.87,-1.23,-2.87],
"coordinates":[[[-1.23,-2.87],[-11.23,-2.87],[-11.23,-19.87],[-1.23,-19.87],
[-1.23,-2.87]], [[-4.56,-6.78], [-5.56,-6.78], [-5.56,-7.78][-4.56,-7.78], [-4.56,-6.78]]]}'))
-----
POLYGON((-1.23 - 2.87, -11.23 - 2.87, -11.23 -19.87, -1.23 -19.87, -1.23 -2.87),(-4.56 - 6.78, -5.56 - 6.78, -5.56 -7.78, -4.56 -7.78, -4.56 -6.78))
```

```
AsText(GeomFromGeoJSON('{"type":"GeometryCollection",
"crs":{"type":"name","properties":{"name":"EPSG:4326"}},
"bbox":[1.23,-19.87,111.92345568,-2.87],"geometries":
[{"type":"Point","coordinates":[111.92345568,-9.87654321,10.12345679]},
{"type":"Polygon","coordinates":
[[1.23,-2.87,10.01],[11.23,-2.87,10.02],[11.23,-19.87,10.03][1.23,-19.87,10.04],[1.23,-2.87,10.01]],[1.56,-6.78,11.01][5.56,-6.78,11.02], [5.56,-7.78,11.03], [4.56,-7.78,11.04],
[4.56,-6.78,11.01]]]]]]))
-----
GEOMETRYCOLLECTION Z(POINT Z(111.923456 -9.876543 10.123457), 
POLYGON Z((1.23 -2.87 10.01, 11.23 -2.87 10.02, 11.23 -19.87 10.03, 
1.23 -19.87 10.04, 1.23 -2.87 10.01), (4.56 -6.78 11.01, 5.56 -6.78 11.02, 
5.56 -7.78 11.03, 4.56 -7.78 11.04, 4.56 -6.78 11.01)))
```
# GML v2.x.x

#### **POINT [XY]**

```
AsText(GeomFromGML('<gml:Point srsName="EPSG:4326">
<gml:coordinates>-1.234556789,9.87654321</gml:coordinates></gml:Point>'))
-----
POINT(-1.234557 9.876543)
```
#### **POINT [XYZ]**

AsText(GeomFromGML('<gml:Point srsName="EPSG:4326"> <gml:coordinates>1.234556789,9.87654321,10.123456789</gml:coordinates>  $\langle$ /qml:Point>')) -----

POINT Z(1.234557 9.876543 10.123457)

#### **LINESTRING [XYZ] (3 vertices)**

```
AsText(GeomFromGML('<gml:LineString srsName="EPSG:4326">
<gml:coordinates>1.23456789,-9.891234567,10.123456789
2.34567891,-8.912345670000001,11.123456789 
3.45678912,-7.678912345,12.123456789</gml:coordinates></gml:LineString>'))
-----
LINESTRING Z(1.234568 -9.891235 10.123457, 
2.345679 -8.912346 11.123457, 3.456789 -7.678912 12.123457)
```
#### **POLYGON [XY] (one interior Ring)**

```
AsText(GeomFromGML('<gml:Polygon srsName="EPSG:4326">
<gml:outerBoundaryIs><gml:LinearRing><gml:coordinates>
-1.23, -2.87, -11.23, -2.87, -11.23, -19.870000000000001-1.23, -19.870000000000001 -1.23, -2.87</gml:coordinates></gml:LinearRing></gml:outerBoundaryIs>
<gml:innerBoundaryIs><gml:LinearRing><gml:coordinates>
-4.56, -6.78 -5.56, -6.78 -5.56, -7.78 -4.56, -7.78 -
4.56,6.78
</gml:coordinates></gml:LinearRing></gml:innerBoundaryIs></gml:Polygon>'))
-----
POLYGON((-1.23 - 2.87, -11.23 - 2.87, -11.23 -19.87, -1.23 -19.87, -1.23 -2.87),(-4.56 - 6.78, -5.56 - 6.78, -5.56 -7.78, -4.56 -7.78, -4.56 -6.78))
```

```
AsText(GeomFromGML('<gml:MultiGeometry srsName="EPSG:4326">
<gml:geometryMember><gml:Point><gml:coordinates>
111.923455678,-9.87654321,10.123456789</gml:coordinates></gml:Point>
</gml:geometryMember><gml:geometryMember><gml:Polygon><gml:outerBoundaryIs>
<gml:LinearRing><gml:coordinates>1.23,-2.87,10.01 11.23,-2.87,10.02 
11.23,-19.870000000000001,10.029999999999999 
1.23,19.870000000000001,10.039999999999999 1.23,-2.87,10.01</gml:coordinates>
</gml:LinearRing></gml:outerBoundaryIs>
<gml:innerBoundaryIs><gml:LinearRing><gml:coordinates>
4.56,-6.78,11.01 5.56,-6.78,11.02 5.56,-7.78,11.029999999999999 
4.56,-7.78,11.039999999999999 4.56,-6.78,11.01</gml:coordinates>
</gml:LinearRing></gml:innerBoundaryIs></gml:Polygon></gml:geometryMember>
</gml:MultiGeometry>'))
-----
GEOMETRYCOLLECTION Z(POINT Z(111.923456 -9.876543 10.123457), 
POLYGON Z((1.23 -2.87 10.01, 11.23 -2.87 10.02, 11.23 -19.87 10.03, 
1.23 -19.87 10.04, 1.23 -2.87 10.01), (4.56 -6.78 11.01, 5.56 -6.78 11.02, 
5.56 -7.78 11.03, 4.56 -7.78 11.04, 4.56 -6.78 11.01)))
```
# $GMI_vv3.x.x$

#### **POINT [XY]**

AsText(GeomFromGML('<gml:Point srsName="EPSG:4326"> <gml:pos>-1.234556789 9.87654321</gml:pos></gml:Point>')) ----- POINT(-1.234557 9.876543)

#### **POINT [XYZ]**

```
AsText(GeomFromGML('<gml:Point srsName="EPSG:4326">
<gml:pos srsDimension="3">1.234556789 9.87654321 10.123456789</gml:pos>
</gml:Point>'))
-----
POINT Z(1.234557 9.876543 10.123457)
```
#### **LINESTRING [XYZ] (3 vertices)**

```
AsText(GeomFromGML('<gml:Curve srsName="EPSG:4326">
<gml:segments><gml:LineStringSegment>
<gml:posList srsDimension="3">1.23456789 -9.891234567 10.123456789 
2.34567891 -8.912345670000001 11.123456789 
3.45678912 -7.678912345 12.123456789</gml:posList>
</gml:LineStringSegment></gml:segments></gml:Curve>'))
-----
LINESTRING Z(1.234568 -9.891235 10.123457, 
2.345679 -8.912346 11.123457, 3.456789 -7.678912 12.123457)
```
#### **POLYGON [XY] (one interior Ring)**

```
AsText(GeomFromGML('<gml:Polygon srsName="EPSG:4326">
<gml:exterior><gml:LinearRing><gml:posList srsDimension="2">
-1.23 -2.87 -11.23 -2.87 -11.23 -19.870000000000001 
-1.23 -19.8700000000000001 -1.23 -2.87</gml:posList></gml:LinearRing></gml:exterior>
<gml:interior><gml:LinearRing><gml:posList>
-4.56 -6.78 -5.56 -6.78 -5.56 -7.78 -4.56 -7.78 -4.56 -6.78
</gml:posList></gml:LinearRing></gml:interior></gml:Polygon>'))
-----
POLYGON((-1.23 -2.87, -11.23 -2.87, -11.23 -19.87, -1.23 -19.87, -1.23 -2.87),
(-4.56 - 6.78, -5.56 - 6.78, -5.56 -7.78, -4.56 -7.78, -4.56 -6.78))
```

```
AsText(GeomFromGML('<gml:MultiGeometry srsName="EPSG:4326">
<gml:geometryMember><gml:Point>
<gml:pos srsDimension="3">111.923455678 -9.87654321 10.123456789</gml:pos>
</gml:Point></gml:geometryMember><gml:geometryMember><gml:Polygon>
<gml:exterior><gml:LinearRing><gml:posList srsDimension="3">
1.23 -2.87 10.01 11.23 -2.87 10.02 11.23 -19.870000000000001 
10.029999999999999 1.23 -19.870000000000001 10.039999999999999 1.23 
-2.87 10.01</gml:posList></gml:LinearRing></gml:exterior>
<gml:interior><gml:LinearRing><gml:posList srsDimension="3">
4.56 -6.78 11.01 5.56 -6.78 11.02 5.56 -7.78 11.029999999999999 4.56 
-7.78 11.039999999999999 4.56 -6.78 11.01
</gml:posList></gml:LinearRing></gml:interior></gml:Polygon>
</gml:geometryMember></gml:MultiGeometry>'))
-----
GEOMETRYCOLLECTION Z(POINT Z(111.923456 -9.876543 10.123457), 
POLYGON Z((1.23 -2.87 10.01, 11.23 -2.87 10.02, 11.23 -19.87 10.03, 
1.23 -19.87 10.04, 1.23 -2.87 10.01), (4.56 -6.78 11.01, 5.56 -6.78 11.02, 
5.56 -7.78 11.03, 4.56 -7.78 11.04, 4.56 -6.78 11.01)))
```
### KML

#### **POINT [XY]**

AsText(GeomFromKML('<Point> <coordinates>-1.234556789,9.87654321</coordinates></Point>')) ----- POINT(-1.234557 9.876543)

#### **POINT [XYZ]**

AsText(GeomFromKML('<Point> <coordinates>1.234556789,9.87654321,10.123456789</coordinates></Point>')) ----- POINT Z(1.234557 9.876543 10.123457)

#### **LINESTRING [XYZ] (3 vertices)**

AsText(GeomFromKML('<LineString><coordinates> 1.23456789,-9.891234567,10.123456789 2.34567891,-8.912345670000001,11.123456789 3.45678912,-7.678912345,12.123456789</coordinates></LineString>')) ----- LINESTRING Z(1.234568 -9.891235 10.123457, 2.345679 -8.912346 11.123457, 3.456789 -7.678912 12.123457)

#### **POLYGON [XY] (one interior Ring)**

```
AsText(GeomFromKML('<Polygon><outerBoundaryIs><LinearRing><coordinates>
-1.23, -2.87, -11.23, -2.87, -11.23, -19.870000000000001, -1.23,-19.8700000000000001 -1.23,-2.87</coordinates></LinearRing></outerBoundaryIs>
<innerBoundaryIs><LinearRing><coordinates>-4.56,-6.78 -5.56,
-6.78 -5.56, -7.78 -4.56, -7.78 -4.56, -6.78</coordinates></LinearRing></innerBoundaryIs></Polygon>'))
-----
POLYGON((-1.23 - 2.87, -11.23 - 2.87, -11.23 -19.87, -1.23 -19.87, -1.23 -2.87),(-4.56 - 6.78, -5.56 - 6.78, -5.56 -7.78, -4.56 -7.78, -4.56 -6.78))
```

```
AsText(GeomFromKML('<MultiGeometry><Point><coordinates>
111.923455678,-9.87654321,10.123456789</coordinates></Point>
<Polygon><outerBoundaryIs><LinearRing><coordinates>1.23,-2.87,10.01 
11.23,-2.87,10.02 11.23,-19.870000000000001,10.029999999999999 
1.23,-19.870000000000001,10.039999999999999 1.23,-2.87,10.01
</coordinates></LinearRing></outerBoundaryIs>
<innerBoundaryIs><LinearRing><coordinates>4.56,-6.78,11.01 5.56,-6.78,11.02
5.56,-7.78,11.029999999999999 4.56,-7.78,11.039999999999999 4.56,-6.78,11.01
</coordinates></LinearRing></innerBoundaryIs></Polygon></MultiGeometry>'))
-----
GEOMETRYCOLLECTION Z(POINT Z(111.923456 -9.876543 10.123457), 
POLYGON Z((1.23 -2.87 10.01, 11.23 -2.87 10.02, 11.23 -19.87 10.03, 
1.23 -19.87 10.04, 1.23 -2.87 10.01), (4.56 -6.78 11.01, 5.56 -6.78 11.02, 
5.56 -7.78 11.03, 4.56 -7.78 11.04, 4.56 -6.78 11.01)))
```
# Output samples

#### **sample ?**

GeomFromText('MULTIPOINTZ(-1.23456789 +9.891234567 -10.123456789, -2.34567891 +8.91234567 -11.123456789, -3.45678912 +7.678912345 -12.123456789)', 4326)

#### **AsText(?)**

MULTIPOINT Z(-1.234568 9.891235 -10.123457, -2.345679 8.912346 -11.123457, -3.456789 7.678912 -12.123457)

#### **AsWKT(?)** *precision=default*

MULTIPOINT(-1.23456789 9.891234567, -2.34567891 8.912345670000001,-3.45678912 7.678912345)

#### **AsWKT(?, 3)** *precision=3*

MULTIPOINT(-1.235 9.891,-2.346 8.912,-3.457 7.679)

#### **AsEWKT(?)**

SRID=4326;MULTIPOINT(-1.23456789 9.891234567 -10.123456789, -2.34567891 8.912345670000001 -11.123456789, -3.45678912 7.678912345 -12.123456789)

#### **AsGeoJSON(?)** *precision=default, no options*

{"type":"MultiPoint","coordinates":[[-1.23456789,9.891234567,-10.123456789], [-2.34567891,8.912345670000001,-11.123456789], [-3.45678912,7.678912345,-12.123456789]]}

#### **AsGeoJSON(?, 3)** *precision=3, no options*

{"type":"MultiPoint","coordinates":[[-1.235,9.891,-10.123],  $[-2.346, 8.912, -11.123]$ ,  $[-3.457, 7.679, -12.123]$ 

#### **AsGeoJSON(?, 3, 1)** *precision=3, options=BBOX*

```
{"type":"MultiPoint","bbox":[-3.457,7.679,-1.235,9.891],
"coordinates":[[-1.235,9.891,-10.123],[-2.346,8.912,-11.123],
[-3.457, 7.679, -12.123]
```
#### **AsGeoJSON(?, 3, 4)** *precision=3, options=long-form CRS*

```
{"type":"MultiPoint","crs":{"type":"name","properties":
{"name":"urn:ogc:def:crs:EPSG:4326"}},
"coordinates":[[-1.235,9.891,-10.123],[-2.346,8.912,-11.123],
[-3.457, 7.679, -12.123]]
```
#### **AsGeoJSON(?, 3, 3)** *precision=3, options=BBOX & short-form CRS*

```
{"type":"MultiPoint","crs":{"type":"name","properties":{"name":"EPSG:4326"}},
"bbox":[-3.457,7.679,-1.235,9.891],
"coordinates":[[-1.235,9.891,-10.123],[-2.346,8.912,-11.123],
[-3.457, 7.679, -12.123]]
```
#### **AsGML(?)** *v.2.x.x. precision=default*

<gml:MultiPoint srsName="EPSG:4326"><gml:pointMember><gml:Point> <gml:coordinates>-1.23456789,9.891234567,-10.123456789 </gml:coordinates></gml:Point></gml:pointMember> <gml:pointMember><gml:Point><gml:coordinates> -2.34567891,8.912345670000001,-11.123456789</gml:coordinates></gml:Point> </gml:pointMember><gml:pointMember><gml:Point> <gml:coordinates>-3.45678912,7.678912345,-12.123456789</gml:coordinates> </gml:Point></gml:pointMember></gml:MultiPoint>

#### **AsGML(2, ?, 3)** *v.2.x.x precision=3*

<gml:MultiPoint srsName="EPSG:4326"><gml:pointMember><gml:Point> <gml:coordinates>-1.235,9.891,-10.123</gml:coordinates></gml:Point> </gml:pointMember><gml:pointMember><gml:Point><gml:coordinates> -2.346,8.912,-11.123</gml:coordinates></gml:Point></gml:pointMember> <gml:pointMember><gml:Point><gml:coordinates>-3.457,7.679,-12.123 </gml:coordinates></gml:Point></gml:pointMember></gml:MultiPoint>

#### **AsGML(3, ?)** *v.3.x.x. precision=default*

<gml:MultiPoint srsName="EPSG:4326"><gml:pointMember><gml:Point> <gml:pos srsDimension="3">-1.23456789 9.891234567 -10.123456789</gml:pos> </gml:Point></gml:pointMember><gml:pointMember><gml:Point> <gml:pos srsDimension="3">-2.34567891 8.912345670000001 -11.123456789</gml:pos> </gml:Point></gml:pointMember><gml:pointMember><gml:Point> <gml:pos srsDimension="3">-3.45678912 7.678912345 -12.123456789</gml:pos> </gml:Point></gml:pointMember></gml:MultiPoint>

#### **AsGML(3, ?, 3)** *v.3.x.x precision=3*

<gml:MultiPoint srsName="EPSG:4326"><gml:pointMember><gml:Point> <gml:pos srsDimension="3">-1.235 9.891 -10.123</gml:pos> </gml:Point></gml:pointMember><gml:pointMember><gml:Point> <gml:pos srsDimension="3">-2.346 8.912 -11.123</gml:pos> </gml:Point></gml:pointMember><gml:pointMember><gml:Point> <gml:pos srsDimension="3">-3.457 7.679 -12.123</gml:pos> </gml:Point></gml:pointMember></gml:MultiPoint>

#### **AsKML(?)** *precision=default*

<MultiGeometry><Point><coordinates>-1.23456789,9.891234567,-10.123456789  $\langle$ /coordinates> $\langle$ /Point> $\langle$ Point> $\langle$ coordinates>-2.34567891,8.912345670000001, -11.123456789</coordinates></Point><Point><coordinates>-3.45678912, 7.678912345,-12.123456789</coordinates></Point></MultiGeometry>

#### **AsKML(?, 3)** *precision=3*

```
<MultiGeometry><Point><coordinates>-1.235,9.891,-10.123
</coordinates></Point><Point><coordinates>-2.346,8.912,-11.123
</coordinates></Point><Point><coordinates>-3.457,7.679,-12.123
</coordinates></Point></MultiGeometry>
```
#### **AsKML('utopia', 'a nice place', ?, 3)** *placemark, precision=3*

```
<Placemark><name>utopia</name>
<description>a nice place</description><MultiGeometry>
<Point><coordinates>-1.235,9.891,-10.123</coordinates></Point>
<Point><coordinates>-2.346,8.912,-11.123</coordinates></Point>
<Point><coordinates>-3.457,7.679,-12.123</coordinates></Point>
</MultiGeometry></Placemark>
```